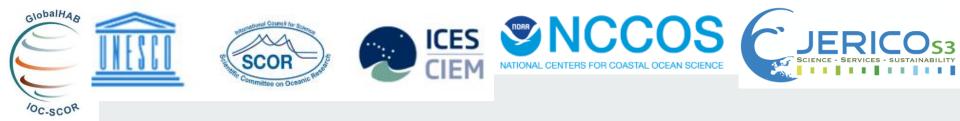

GlobalHAB symposium on automated in situ observations of plankton Kristineberg Marine Research Station, Fiskebäckskil, Sweden August 22-27, 2022 Session 2

## Demonstrations of CytoSense's software

Zéline Hubert, Clémentine Gallot, Alexandre Epinoux & Luis Felipe Artigas

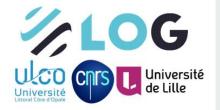

Laboratory of Oceanology and Geosciences CNRS – UMR 8187 LOG - ULCO

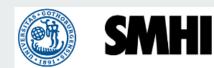

#### From acquisition to visualization

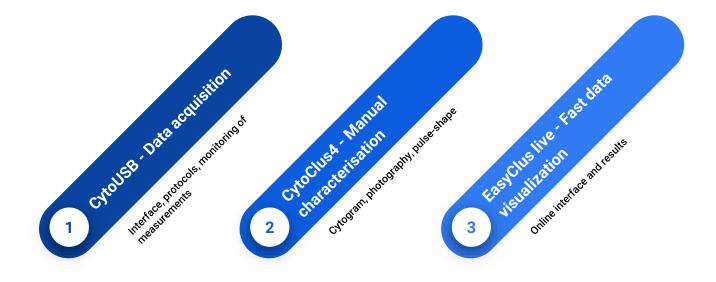

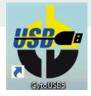

## CytoUSB - Data acquisition

CytoUSB is CytoSense' data acquisition and instrument control software

- Observe data during measurements
- Schedule measurements at fixed times or at time intervals
- Check the instrument on the sensor readouts
- Remote control from your office computer or your cell phone

| CytoUS85                                                                                                    |                                                                             | -                                                   |
|----------------------------------------------------------------------------------------------------|-----------------------------------------------------------------------------|-----------------------------------------------------|
| 💐 🔟 📆 🐋 ≶ 🖉 📓                                                                                                    |                                                                             |                                                     |
| 0000                                                                                                    | 0000                                                                        | 13.76 V                                             |
| 2 ROF_NG_Sule_Smin 🗾 🕅                                                                                                    | Name Tigger channel Tigger level nV PMT sensitiv                            |                                                     |
|                                                                                                    | PWSL                                                                        | 60mA                                                |
| B R0F_R15_13.4L8min                                                                                                    | PwSR                                                                        | and and a set                                       |
|                                                                                                    |                                                                             | 50 (53 74) S 3 mB                                   |
|                                                                                                    | FL Yelow                                                                    | 85 (10734)                                          |
| MAREL_photos_N16_2Jdq_1Dmin                                                                                                    |                                                                             |                                                     |
|                                                                                                    |                                                                             |                                                     |
|                                                                                                    |                                                                             |                                                     |
| hannels = 📬 Mode = Log 💡                                                                                                    |                                                                             |                                                     |
|                                                                                                    |                                                                             |                                                     |
|                                                                                                    | Switches Image in Row<br>✓ Laser ✓ Steath Pump Image in Row                 |                                                     |
|                                                                                                    | Main Power V Sample Pump V Charger V DSP power V DSP receit V               | DSP setup                                           |
|                                                                                                    | Grabber Power     V 12V Preamp     V High Votage     Stat Camera Focus Mode |                                                     |
| [re]                                                                                                    | Restart charger     V Bower     Target FWS Ratio:     1     Range Widt(3)   |                                                     |
| Sample Length                                                                                                    | V S Port                                                                    | · · · ·                                             |
| 245 FMC Secondary sensor read out.<br>Dried<br>243 FMC Secondary sensor read out.<br>1148:29 FMC Sheath temp: 24.6875.<br>1148:29 FMC System temp: 25.                                                                                                    | 15 X 🕲 🗑 - 😥                                                                | Channel X • Par X • Channel Y • Par Y • X Selection |
| orned 1:46:29 PH: Pressure diff: 2.565533983<br>154 PH: Secondary sensor read out 1:46:29 PH: Concentration count: 0                                                                                                    | 2 (av)                                                                      |                                                     |
| rmed 1149:30 PH: Concentration count: 0<br>158 PH: Sheath temp: 24,5875<br>rmed 1149:30 PH: Sheath temp: 24,5875<br>1149:30 PH: System temp: 25                                                                                                    |                                                                             |                                                     |
| Ric Secondary sensor read out. 1:48:30 PM: Pressure abs: -12.92766990<br>inned 1:48:33 PM: Concentration count: 0                                                                                                    | 5                                                                           |                                                     |
| a7 PH: Secondary sensor read out.<br>Intel 1 PH: Secondary sensor read out.<br>Intel 1 PH: Sheath temp: 24.6675<br>Intel 2 PH: Sheath temp: 25.6675<br>Intel 2 PH: Secondary sensor read out.                                                                                                    |                                                                             |                                                     |
| ormed<br>1148:31 PM: Pressure diff: 2.585533983<br>16 PM: Secondary sensor read out<br>1148:32 PM: Concentration count: 0<br>1149:32 PM: Sheath tenp: 24.75                                                                                                    |                                                                             |                                                     |
| 121 Pic Secondary Sensor read out<br>Urned 1:48:32 Pic System temp: 25<br>1:49:32 Pic Pressure abs: -12.92766990                                                                                                    | 5                                                                           |                                                     |
| c24 Phi Secondary sensor read out<br>1:46:32 Phi Concentration court: 0<br>1:46:33 Phi Concentration court: 0<br>1:46:37 Phi Secondary sensor read out<br>1:46:37 Phi Secondary sensor read out<br>1:46:37 Phi Second |                                                                             | 1 P                                                 |
| orned 1:48:33 PH: System temp: 25<br>1:33 PH: Secondary sensor read out 1:48:33 PH: Pressure diff: 2.585533983                                                                                                    | 5                                                                           | [an]                                                |
| formed 1:48:33 PM: Concentration count: 0                                                                                                    | sample length                                                               | Sec - Length                                        |
|                                                                                                    | CvtsUSB                                                                     |                                                     |

## **CytoUSB - Data acquisition**

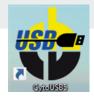

Upon opening the program, the following Menu will appear with the buttons (from left to right) use to open windows for:

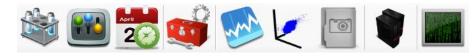

- Measurement Overview
- Instrument Control
- Schedule
- Instrument Settings
- <u>Real-Time Plot</u>
- 3D Plot
- Imaging In Flow
- File Server
- <u>Terminal</u>

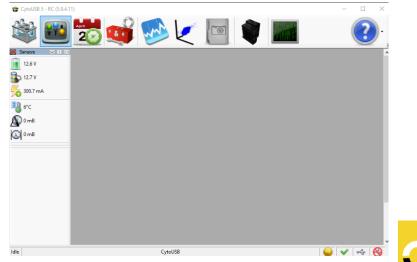

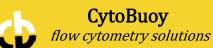

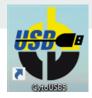

CytoBuoy

flow cytometry solutions

#### CytoUSB - Data acquisition

#### **CytoUSB** Layout options

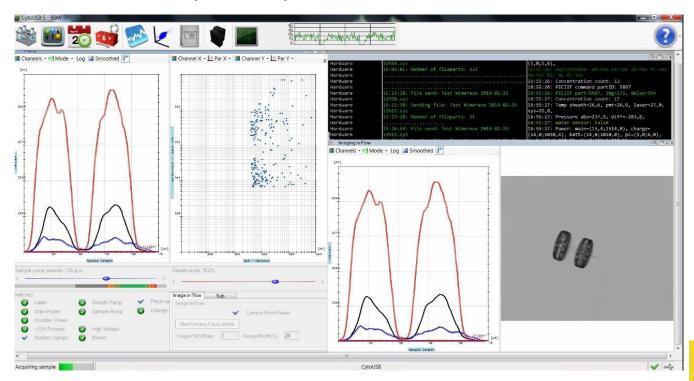

## **CytoUSB - Data acquisition**

CytoUSE

MAREL\_photos\_flr16\_2uls\_10min

1,5um PS\_flr6\_5uls\_2min

0

0

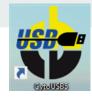

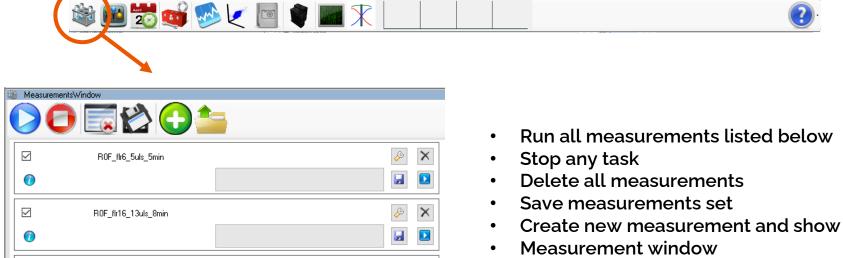

 $\times$ 

 $\times$ 

- Open and add measurement settings to list
- Ability to run different protocols

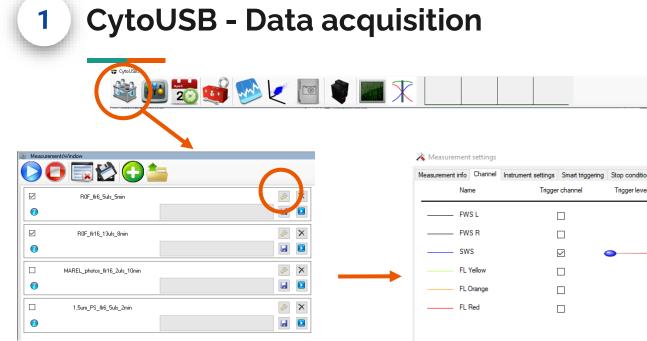

r S

set the Trigger Channel and its levels, ٠ as well as PMT sensitivities (low, medium, high)

| À Measurement    | t settings |                     |                  |                 |               |             |          | ×          |
|------------------|------------|---------------------|------------------|-----------------|---------------|-------------|----------|------------|
| Measurement info | Channel    | Instrument settings | Smart triggering | Stop conditions | Image in Flow | Advanced    | Remote   |            |
| Nan              | ne         | Trigger             | channel          | Trigger level   | mV            | PMT sensiti | vity     | LMH        |
| FW               | SL         | [                   |                  |                 |               |             |          |            |
| FW               | S R        | [                   |                  |                 |               |             |          |            |
| SW               | S          | [                   |                  | •               | 20            |             | -        | 66 (122x)  |
| FL 1             | Yellow     | [                   |                  |                 |               |             | <u> </u> | 85 (1073x) |
| FL C             | Drange     | [                   |                  |                 |               |             | -        | 69 (179x)  |
| FL F             | Red        | [                   |                  |                 |               |             |          | 98 (1097x) |
|                  |            |                     |                  |                 |               |             |          |            |

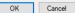

| CytoUSB - Data acquisition                                                                                                    |                                                                                                    |
|----------------------------------------------------------------------------------------------------|----------------------------------------------------------------------------------------------------|
| Measurement settings                                                                                                    |                                                                                                    |
| Measurement info       Channel       Istrument settings       Smalt triggering       Stop conditions       Advanced       Remote         Sample pump       1.05 μL/s       Istrument       Istrument       Init Particle Rate       5000 particles/second       Init Particle Rate       5000 particles/second       Istrument settings       0.07 μL/s         Rush       Rush       Normality       Istrument settings       Istrument settings       Istrument settings       Istrument settings | <ul> <li>In the "Instrument settings" you can set:</li> <li>the flushing speed of the sample pump<br/>(by moving the slider),</li> <li>limit particle rate (for high particle<br/>loading),</li> <li>include flushing in-between samples (by<br/>ticking on the box "Flush"). Depends on<br/>low/high particle loading</li> <li>Flushing advised to avoid cross<br/>contamination between different<br/>samples</li> </ul> |

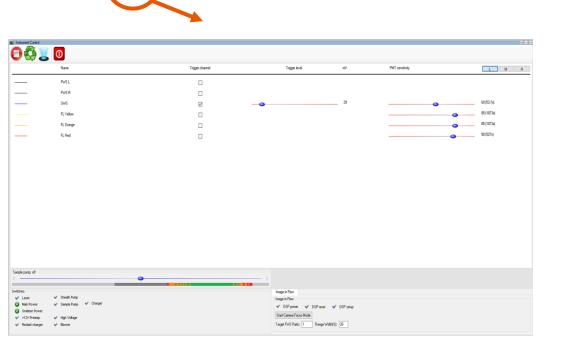

**CytoUSB - Data acquisition** 

🔊 🔽 🖻 🕐 📈

In Instrument Control Window you can easily monitor your measurement and perform some simple actions:

- Stop the measurement
- Backflush (cleaning the sample inlet)
- Flush the sample inlet
- Shutdown (turns off the instrument)

In the Instrument Control window you can also switch manually: laser, sheath pump, sample pump, etc.

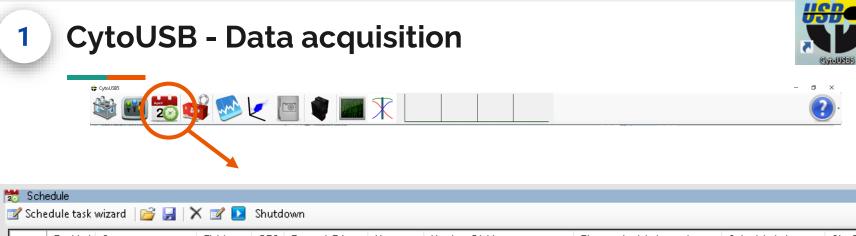

|   | Enabled | Start              | Finish | GPS | External_Trigger | Name     | Number_Of_Measurements | Times_scheduled_per_day | Scheduled_days | ShutDown_Afterwa |
|---|---------|--------------------|--------|-----|------------------|----------|------------------------|-------------------------|----------------|------------------|
| ► |         | 12/22/2022 2:02 PM |        |     |                  | New task | 4                      | •                       |                |                  |
|   |         |                    |        |     |                  |          |                        |                         |                |                  |
|   |         |                    |        |     |                  |          |                        |                         |                |                  |
|   |         |                    |        |     |                  |          |                        |                         |                |                  |
|   |         |                    |        |     |                  |          |                        |                         |                |                  |
|   |         |                    |        |     |                  |          |                        |                         | _              |                  |

--

| ¢ Cynulisss | <b>*</b>                                                                                                    |                                                                                                    |   |
|-------------|----------------------------------------------------------------------------------------------------|----------------------------------------------------------------------------------------------------|---|
|             | ettings<br>Concentration Flushing Peripherals Image in I                                                                                                    | low Remote GPS About                                                                                                    | × |
|             | General<br>✓ Stop sample pump after measurement<br>Also stop sheath pump<br>Channel visualisation: Normal<br>Reset all settings to default<br>Data Export<br>CSV File: System (List seperator= '','') | Auto power save         ✓ Auto power save         After:       10 ♀ 0 ♀ mm:ss         ✓ Leave Blower On         Scheduling         ✓ Auto start when logging in current user         Automaticly Enable Watchdog         ☐ Enable watchdog         ☐ On fatal error:         ○ Restart CytoUsb       Restart Computer |   |

## **CytoUSB - Data acquisition** 💠 CytoUS85 🚵 🔐 🗾 2 🖸 🜒 🔳 🏋 m Plot 2 Channels • Mode • Log A Smoothed I and A Smoothed I and A 📕 Channel X 🕶 🖄 Par X 🕶 📑 Channel Y 🗕 🖄 Par Y 🗸 🗡 Selection 🗙 Plot 🚰 [mv] Sample length SNS - Length

1

o ×

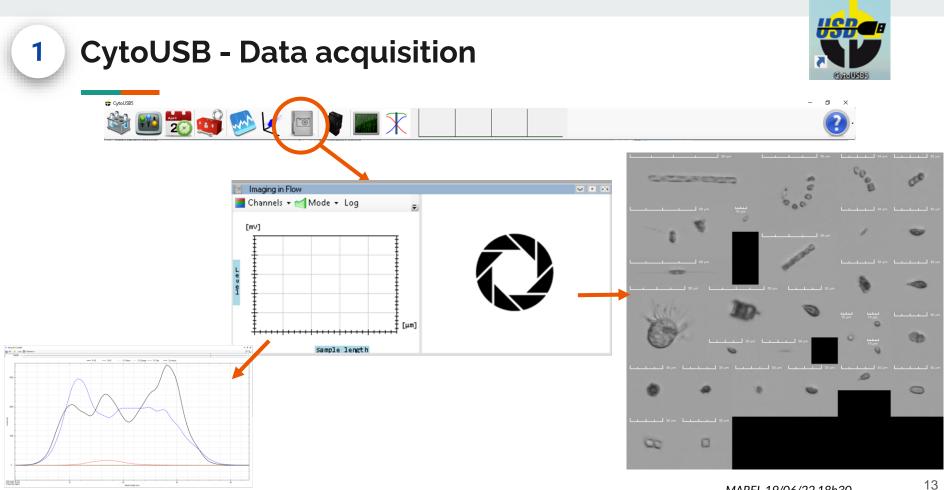

#### **CytoUSB - Data acquisition**

\* cycluss

1

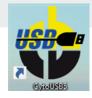

n

| 📕 Terminal                            |                                          | × • |
|---------------------------------------|------------------------------------------|-----|
| 2:00:11 PM: Secondary sensor read out | 12:00:56 FM: Sheath temp: 24.8125        |     |
| performed                             | 2:00:56 PM: System temp: 25.5            |     |
| 2:00:16 PM: Secondary sensor read out | 2:00:56 PM: Pressure abs: -15.5132039025 |     |
| performed                             | 2:00:56 PM: Concentration count: 0       |     |
| 2:00:21 PM: Secondary sensor read out | 2:00:56 PM: Concentration count: 0       |     |
| performed                             | 2:00:57 PM: Sheath temp: 24.8125         |     |
| 2:00:25 PM: Secondary sensor read out | 2:00:57 PM: System temp: 25.5            |     |
| performed                             | 2:00:57 PM: Pressure diff: 5.1710679675  |     |
| 2:00:29 PM: Secondary sensor read out | 2:00:57 PM: Concentration count: 0       |     |
| performed                             | 2:00:57 PM: Concentration count: 0       |     |
| 2:00:33 PM: Secondary sensor read out | 2:00:58 PM: Sheath temp: 24.875          |     |
| performed                             | 2:00:58 PM: System temp: 25.5            |     |
| 2:00:38 PM: Secondary sensor read out | 2:00:58 PM: Pressure abs: -15.5132039025 |     |
| performed                             | 2:00:58 PM: Concentration count: 0       |     |
| 2:00:42 PM: Secondary sensor read out | 2:00:58 PM: Concentration count: 0       |     |
| performed                             | 2:00:59 PM: Sheath temp: 24.8125         |     |
| 2:00:47 PM: Secondary sensor read out | 2:00:59 PM: System temp: 25.5            |     |
| performed                             | 2:00:59 PM: Pressure diff: 7.75660195125 |     |
| 2:00:51 PM: Secondary sensor read out | 2:00:59 PM: Concentration count: 0       |     |
| performed                             | 2:01:00 PM: Concentration count: 0       |     |
| 2:00:55 PM: Secondary sensor read out | 2:01:00 PM: Sheath temp: 24.8125         |     |
| performed                             | 2:01:00 PM: System temp: 25.5            |     |
| 2:01:00 PM: Secondary sensor read out | 2:01:00 PM: Pressure abs: -15.5132039025 |     |
| performed                             | 2:01:00 PM: Concentration count: 0       |     |

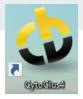

- Software package to process and analyse data from Cytobuoy instruments
- Works with .cyz files
- Current version is CytoClus4
- You can download it by Cytobuoy website.

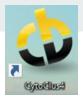

#### Main layout

2

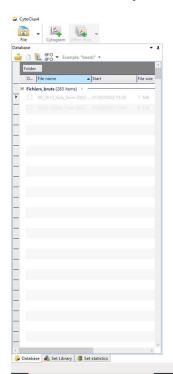

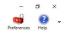

When you hover your mouse pointer over the different buttons, you can read a short description of each tool.

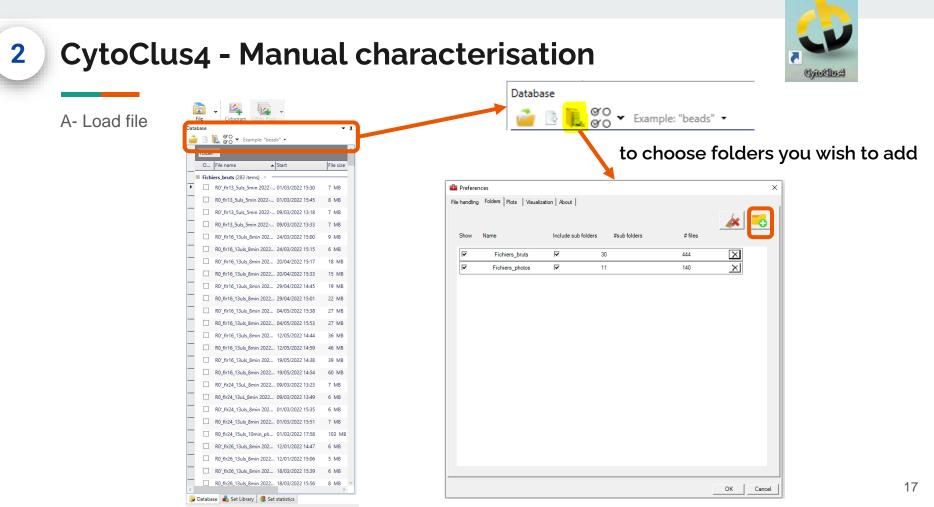

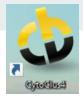

A- Load file

2

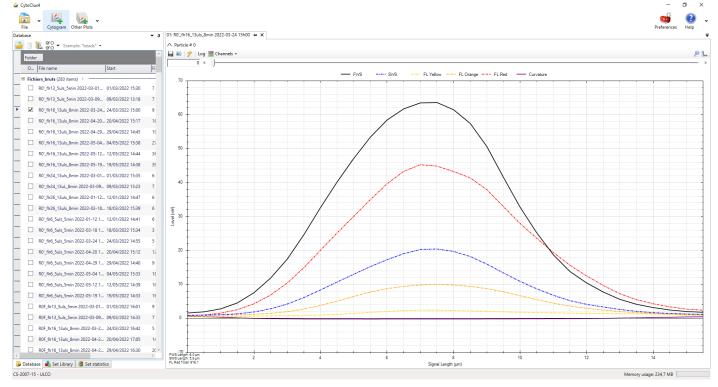

The default page layout is showing a "particle view".

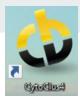

B- Plots

CytoClus4

2

| <b>Eila</b> | Cytogram Other Plots                            |        |
|-------------|-------------------------------------------------|--------|
| Database    |                                                 | л      |
| 🚔 🗈         | © ▼ Example: "beads" ▼                          |        |
|             |                                                 | $\sim$ |
| Folde       |                                                 |        |
| 0           | File name   Start  File size                    | -      |
| ■ Fich      | iers_bruts (283 items) →                        | 1      |
|             |                                                 |        |
|             | R0_flr13_5uls_5min 2022 01/03/2022 15:45 8 MB   |        |
|             | R0'_flr13_5uls_5min 2022 09/03/2022 13:18 7 MB  |        |
|             | R0_flr13_5uls_5min 2022 09/03/2022 13:33 7 MB   |        |
|             | R0'_flr16_13uls_8min 202 24/03/2022 15:00 9 MB  |        |
|             | R0_flr16_13uls_8min 2022 24/03/2022 15:15 6 MB  |        |
|             | R0'_flr16_13uls_8min 202 20/04/2022 15:17 18 MB |        |
|             | R0_flr16_13uls_8min 2022 20/04/2022 15:33 15 MB |        |
|             | R0'_flr16_13uls_8min 202 29/04/2022 14:45 19 MB |        |
|             | R0_flr16_13uls_8min 2022 29/04/2022 15:01 22 MB |        |
|             | R0'_flr16_13uls_8min 202 04/05/2022 15:38 27 MB |        |
|             | R0_flr16_13uls_8min 2022 04/05/2022 15:53 27 MB |        |
| _           | R0'_flr16_13uls_8min 202 12/05/2022 14:44 36 MB |        |
|             | R0_flr16_13uls_8min 2022 12/05/2022 14:59 46 MB |        |
| _           | R0'_flr16_13uls_8min 202 19/05/2022 14:38 39 MB |        |
|             | R0_flr16_13uls_8min 2022 19/05/2022 14:54 60 MB |        |
| _           | R0' flr24 13uL 8min 2022 09/03/2022 13:23 7 MB  |        |
|             | R0 fir24 13uL 8min 2022 09/03/2022 13:49 6 MB   |        |
|             | R0' fir24 13uls 8min 202 01/03/2022 15:35 6 MB  |        |
|             | R0 fir24 13uls 8min 2022 01/03/2022 15:51 7 MB  |        |
| _           | R0_ftr24_15uls_10min_ph 01/03/2022 17:58 103 MB |        |
|             |                                                 |        |
|             | R0'_flr26_13uls_8min 202 12/01/2022 14:47 6 MB  |        |
|             | R0_flr26_13uls_8min 2022 12/01/2022 15:06 5 MB  |        |
|             | R0'_flr26_13uls_8min 202 18/03/2022 15:39 6 MB  |        |
| <           | R0_flr26_13uls_8min 2022 18/03/2022 15:56 8 MB  | ~      |
| 🐌 Databa    | se 💼 Set Library 🎯 Set statistics               |        |

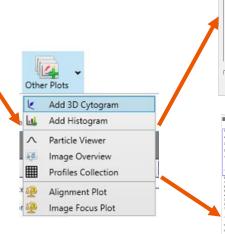

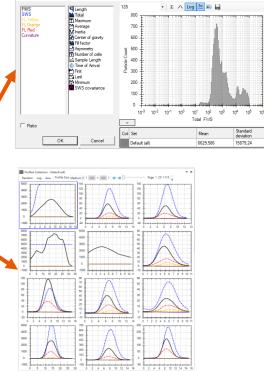

dd a New Histogram

#### Shows collection of pulse shape profiles 19

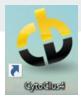

2

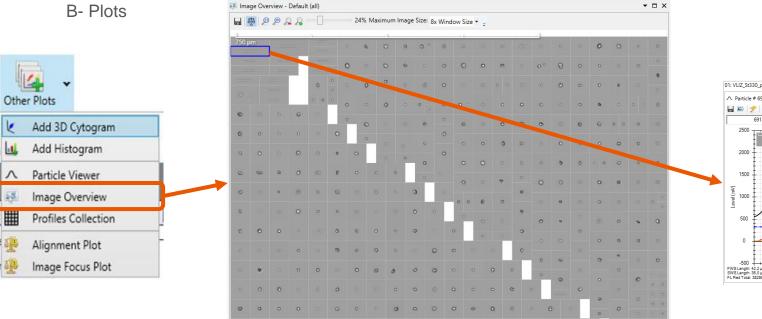

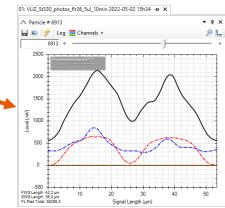

To see the all images taken during the measurement

0 0 0 0

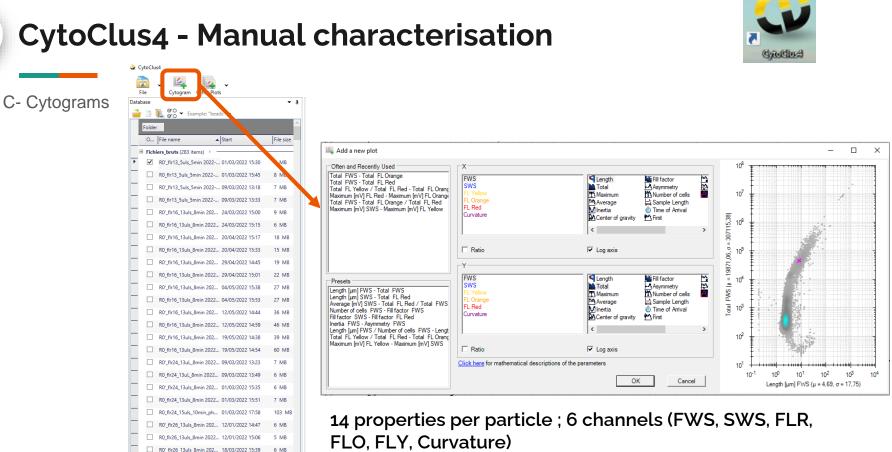

R0\_flr26\_13uls\_8min 2022... 18/03/2022 15:56

😼 Database 🛛 🔒 Set Library 🛛 🥞 Set statistics

8 MB

2

To visualise each particle in a scatterplot

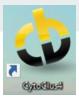

| C- Cytograms                    |                                     |
|---------------------------------|-------------------------------------|
| Set Library                     |                                     |
| 🔜 • 🔹 • • 🔧 🚥 🏌 🔤 •   🛧 💺   🚘 • |                                     |
| View Name                       |                                     |
| Default (all)                   |                                     |
| PicoORG                         |                                     |
| Cyanobacteria_I                 |                                     |
| Cyanobacteria_II                |                                     |
| PicoRED                         |                                     |
| PicoRED_I                       | Gates: 📜 🚄 🔛 📋                      |
| PicoRED_II                      |                                     |
| PicoRED_III                     | Draw clusters with differents tools |
| PicoRED_IV                      |                                     |
| ManoORG                         |                                     |
| NanoORG_High                    |                                     |
| NanoORG_Low                     |                                     |
| ManoRED                         |                                     |
| ManoRED_I                       |                                     |
| ManoRED_II                      |                                     |
| ManoRED_III                     |                                     |
| NanoRED_IV                      |                                     |
| MicroRED                        |                                     |
| MicroRED_others                 |                                     |
| Nitzschia_like                  |                                     |

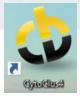

#### C- Cytograms

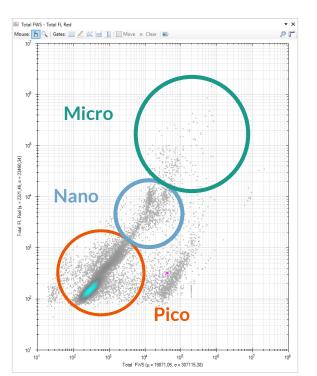

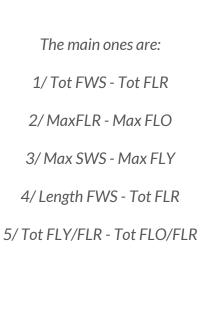

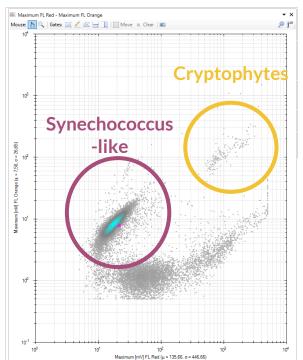

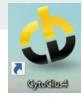

## CytoClus4 - Manual characterisation (extended)

→ Microplankton protocol (small cells treated as « noise »)

2

 $\rightarrow$  Focus on nano- and microphytoplankton cluster (7 sub-clusters distinguished based on images and pulse-shapes, a hard work)

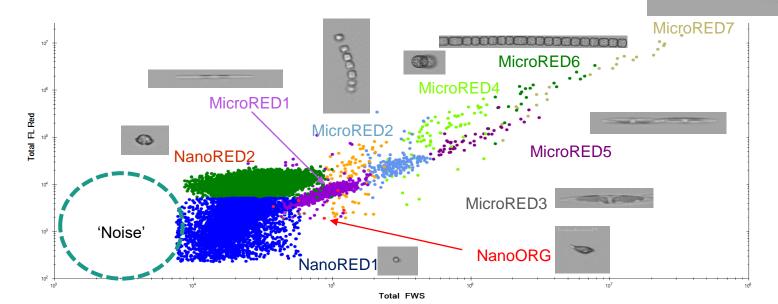

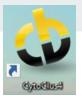

**D-Export data** CytoClus4 . File Cvtooram Other Plots Database • д ØO ▼ Example: "beads" ▼ Folder O... File name ▲ Start File 5 Fichiers bruts (283 items) R0'\_flr13\_5uls\_5min 2022-... 01/03/2022 15:30 .  $\checkmark$ 7 MB R0\_flr13\_5uls\_5min 2022-... 01/03/2022 15:45 8 MB R0' flr13 5uls 5min 2022-... 09/03/2022 13:18 7 MB R0 flr13 5uls 5min 2022-... 09/03/2022 13:33 7 MB R0'\_flr16\_13uls\_8min 202... 24/03/2022 15:00 9 MB R0\_flr16\_13uls\_8min 2022... 24/03/2022 15:15 6 MB R0'\_flr16\_13uls\_8min 202... 20/04/2022 15:17 18 MB R0\_flr16\_13uls\_8min 2022... 20/04/2022 15:33 15 MB R0' flr16 13uls 8min 202... 29/04/2022 14:45 19 MB

2

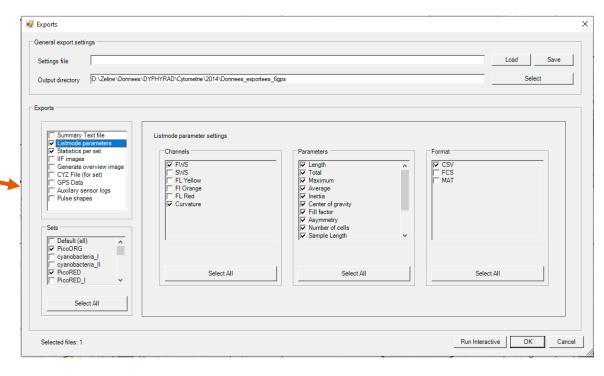

There is also a possibility of running analysis in an interactive mode

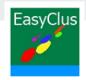

- EasyClus software supported on MatLab developed by Thomas Rutten
- Feature we use: EasyClus Live

3

During long in situ deployments:

• Useful to quickly visualize what is happening in the water and the state of the machine

| 🛋 EasyClus Dast poard - product by Thoma: | Rutten Projects |                    |                                                                                                    | - 🗆 ×           |
|-------------------------------------------|-----------------|--------------------|----------------------------------------------------------------------------------------------------|-----------------|
| EC previous EC LIVE                       | EasyCl          | lus Dashboard      |                                                                                                    | 2               |
| Import file(s)                            |                 |                    |                                                                                                    | _ 0 +           |
| Check Instr.                              | Clustering      | Data sums          | After clustering                                                                                                    | Specific groups |
|                                           |                 |                    | Calc. bioindices     ReLabel clusters     Compare clus results     Auto-databasing (.txt)     Export clusters results     Export clusters BioVol |                 |
| Settings EC                               | My Database     | Data convert       | Plot module                                                                                                    | Image analyis   |
|                                           |                 |                    |                                                                                                    |                 |
|                                           |                 | Close figures Exit |                                                                                                    |                 |

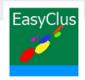

| 🔺 menu Easyclus live  | - 🗆 X                                                                                                    |
|-----------------------|----------------------------------------------------------------------------------------------------|
| E                     | asyClus Live 2.0                                                                                                    |
|                       | Cruise-name                                                                                                    |
| Live process settings | Save settings<br>or<br>Release NEW location by copy below<br>Change directory<br>Process cyz- (or .mat) files from directory:<br>C:\EasyClusv210results\datafiles\<br>open menu filter filenames |
| Beads Charts          |                                                                                                    |
|                       | Image: Copyright Thomas Rutten Projects     Close all figures     Back     Run                                                                                                    |

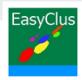

| 🗼 menu_settingsFTP  |                              | - |    | $\times$ |  |  |  |  |
|---------------------|------------------------------|---|----|----------|--|--|--|--|
| E                   | EasyClus Live - FTP settings |   |    |          |  |  |  |  |
|                     | Cruise-name                  |   |    |          |  |  |  |  |
| ftp address :       | ftp.websitename.com          |   |    |          |  |  |  |  |
| username :          | user login name              |   |    |          |  |  |  |  |
| password :          | password                     |   |    |          |  |  |  |  |
| directories path :  | /httpdocs/livemap/figures/   |   |    |          |  |  |  |  |
|                     | passive ftp on               |   |    |          |  |  |  |  |
| Import ftp settings | Test Cance<br>Cancel=not say |   | Ok |          |  |  |  |  |

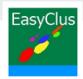

| 👞 menu Easyclus live                                                                                                    | – 🗆 X                                                                                                    |
|----------------------------------------------------------------------------------------------------|----------------------------------------------------------------------------------------------------|
| E                                                                                                    | asyClus Live 2.0                                                                                                    |
| ? Live-location name:       X     Live process settings       Totals     All       Size fractions     s       Clustering DESIGN 2     s                                                                                          | Cruise-name Protocol available                                                                                                    |
| Bioindices ●<br>Beads Charts ●                                                                                                    | Change directory Use .cyz Process cyz- (or .mat) files from directory: C:EasyClusv210results\data files\ open menu filter filenames Filter files option |
| Preprocess raw fcmdata     autodatabasing on     Export all as txt     autolMAGEdbse on     Clear all data LIVE series     Clear dbs(s) LIVE series     Figures visibility on     Leave figures open until next file is imported | O use filetext tag5 filter      O results to internet     S-fg ?      Close all figures     Back     Run Copyright Thomas Rutten Projects               |

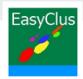

3

https://fytoplankton.nl/ULCO-CNRS/Marel/phytoplankton\_liveloc.shtml

#### PhytoplanktonLIVE

Thomas Rutten Projects

Online automatic phytoplankton monitoring at several locations performed by flowcytometry (CytoSense-CytoSub)

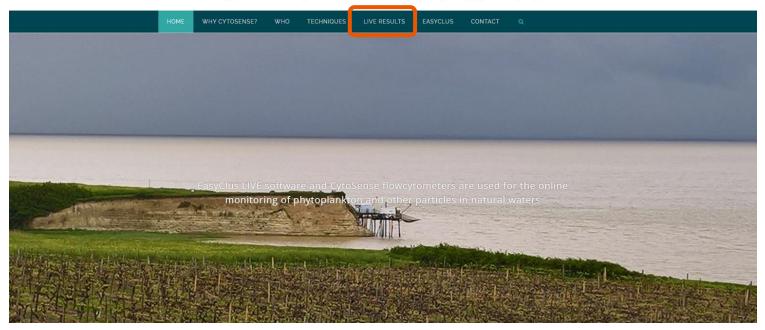

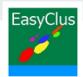

#### PhytoplanktonLIVE.com

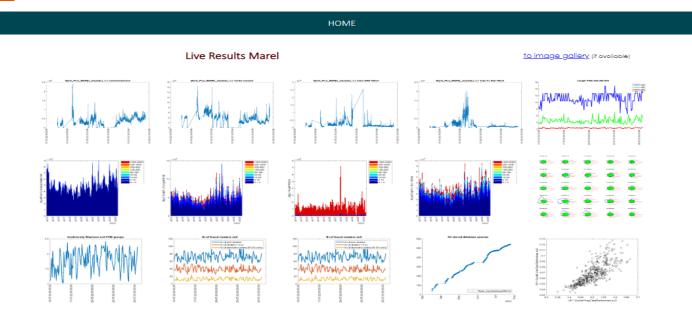

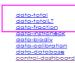

Disclaimer

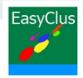

#### ktonLIVE.com

3

oplankton monitoring at several locations performed by flowcytometry (CytoSense-CytoSub)

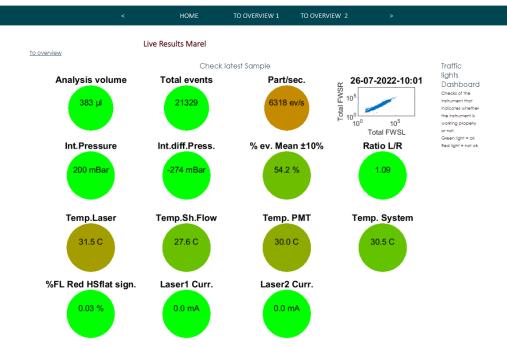

# Thank you for your attention!